## **Release of Information**

Algonquin College will not release confidential student information to parents, guardians or other third parties without the express permission of the student.

Students may give consent by accepting the terms/conditions through their Algonquin College Student Information System (ACSIS) account.

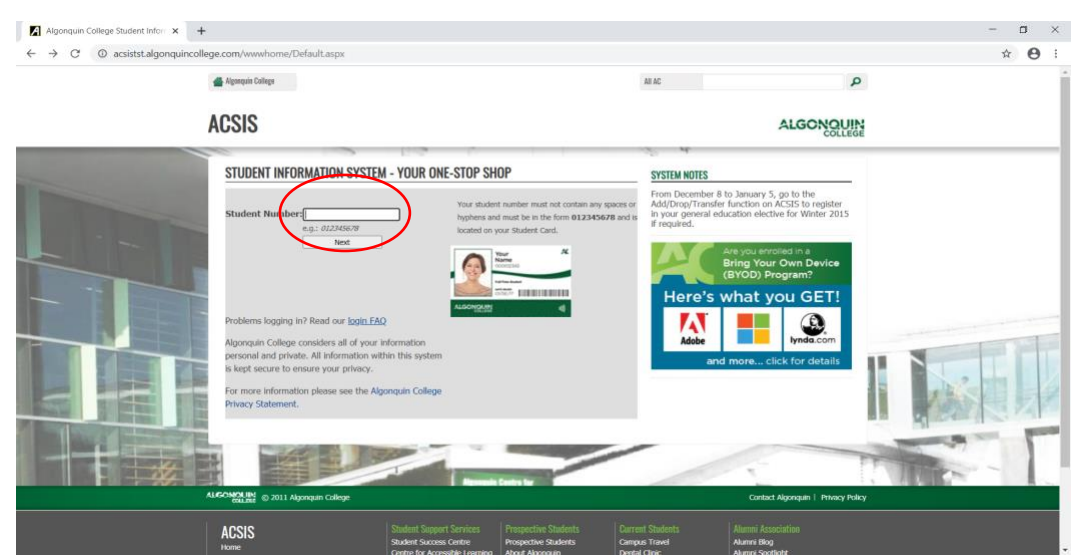

Upon logging into ACSIS enter your Algonquin College student number:

## Enter password:

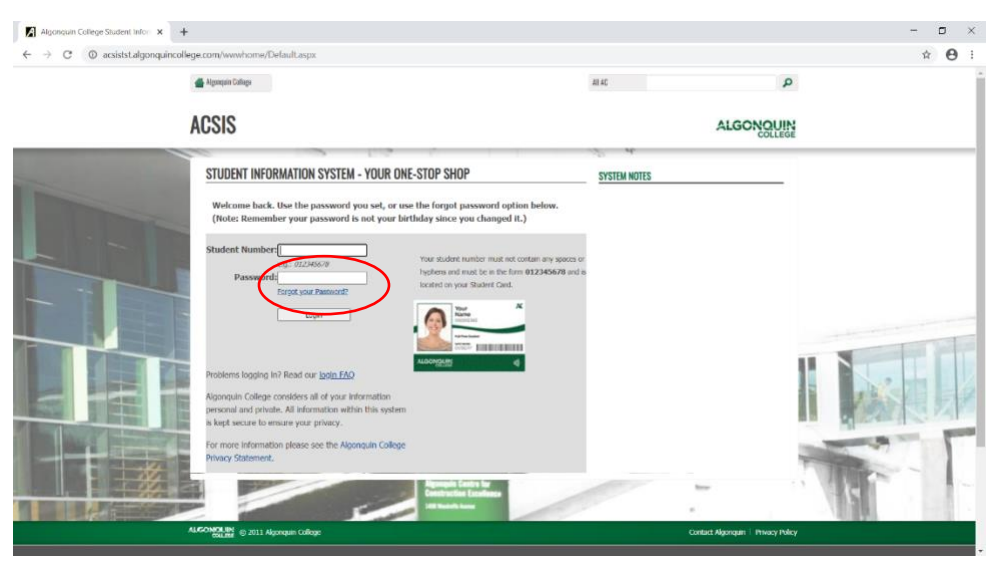

You may view our Algonquin College of Freedom Information and Protection of Privacy Act Statement on the college website as well as the Policy AD02: Freedom of Information and Protection of Privacy, then press continue:

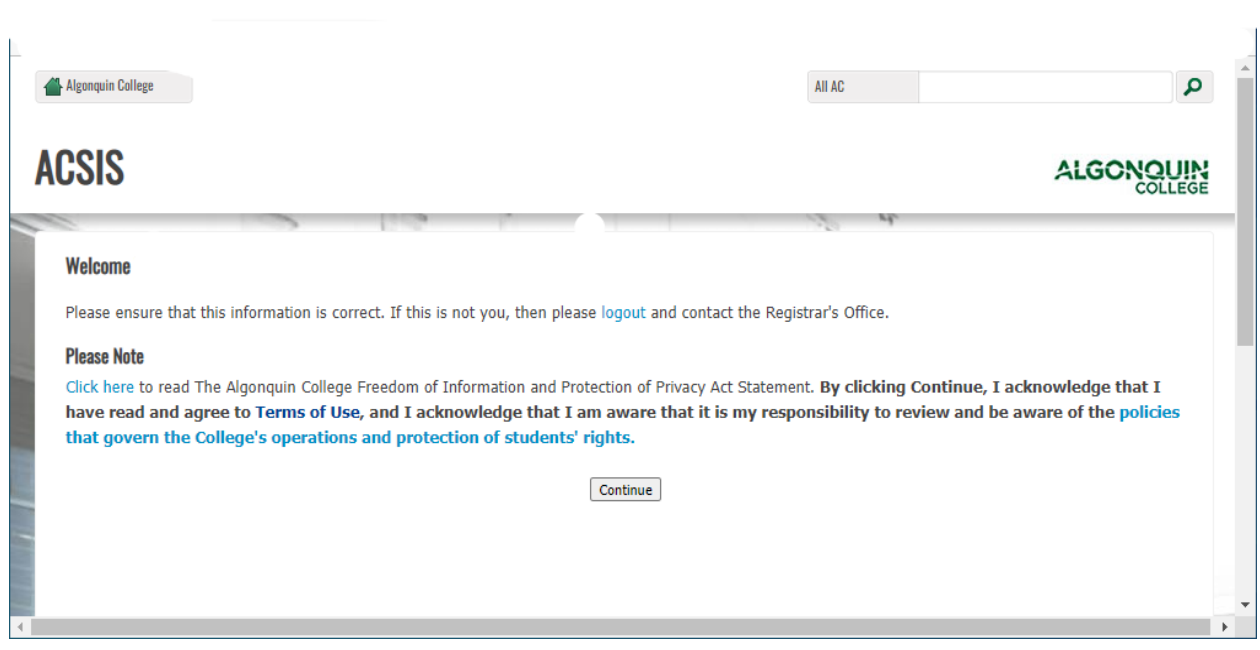

Under the "Account" heading click onto "Release of Student Information":

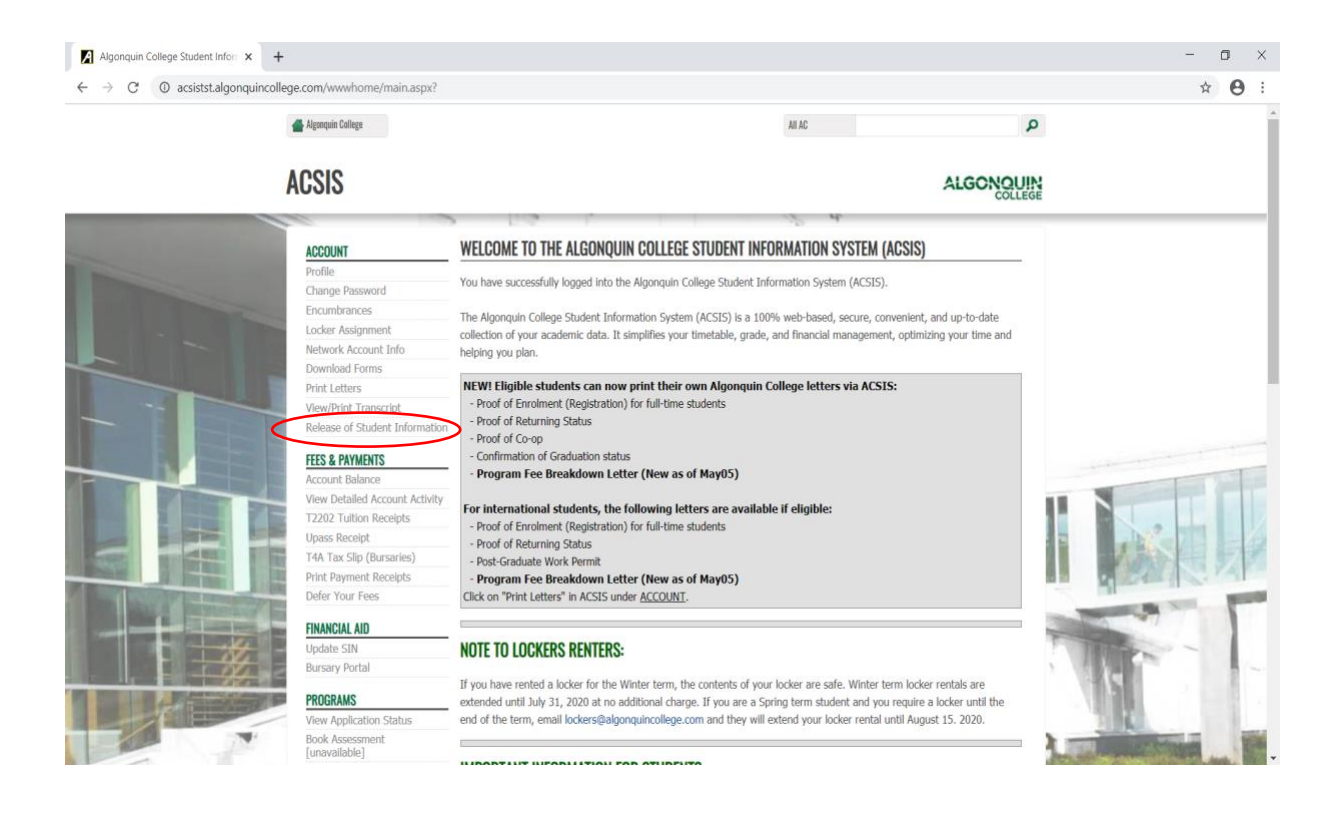

## Agree to the "Confidentiality of Student Records Policy":

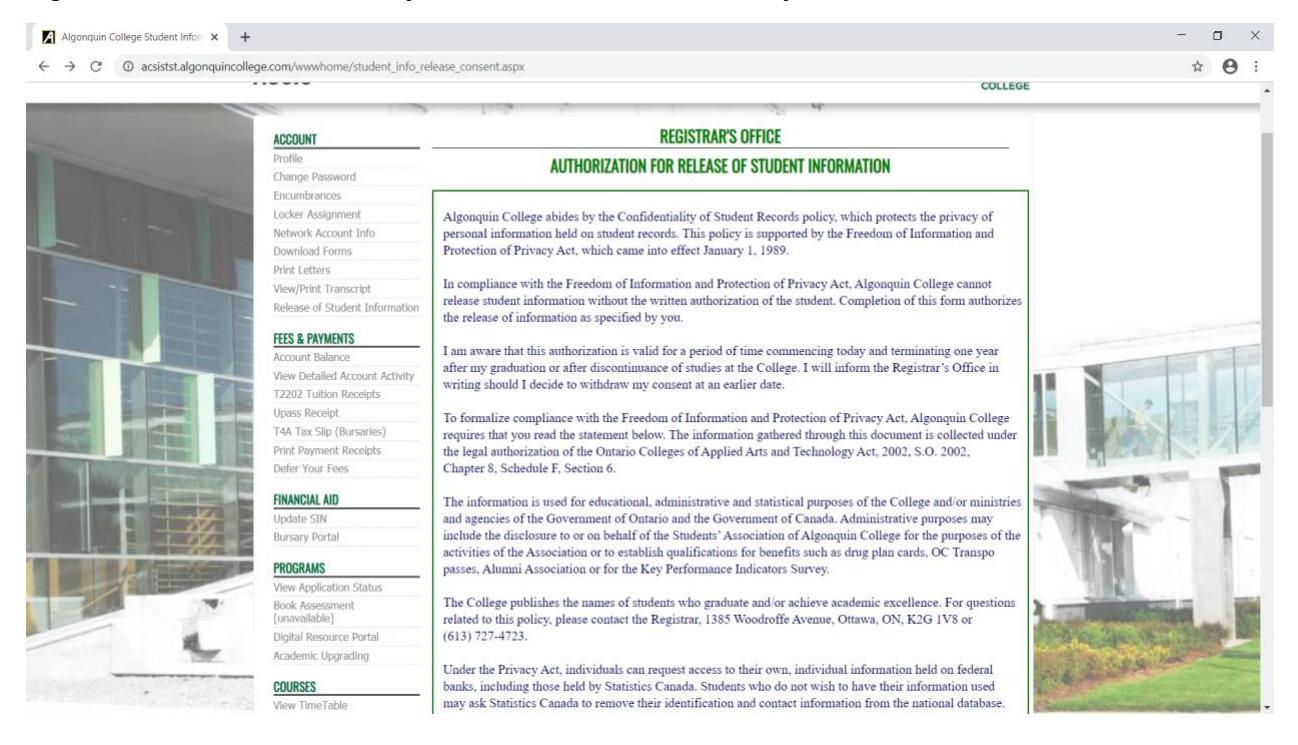

The next screen will prompt you to choose the individuals whom you wish to give consent to:

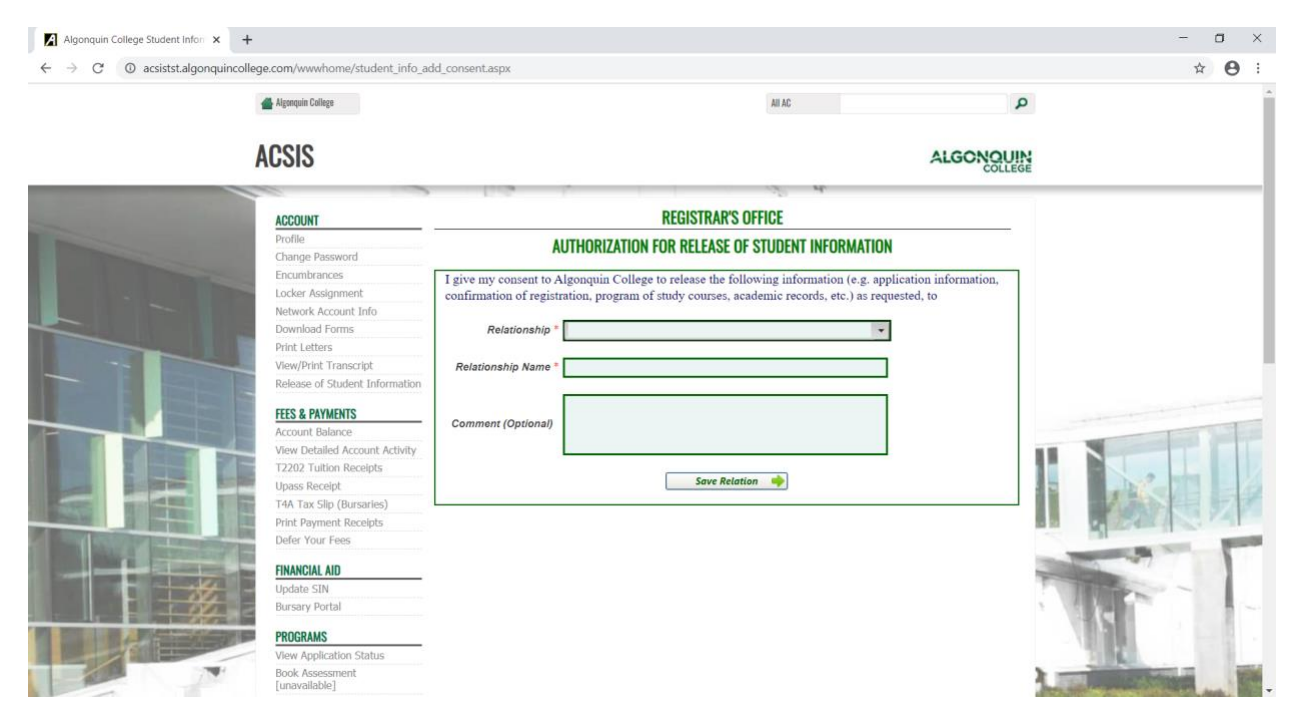

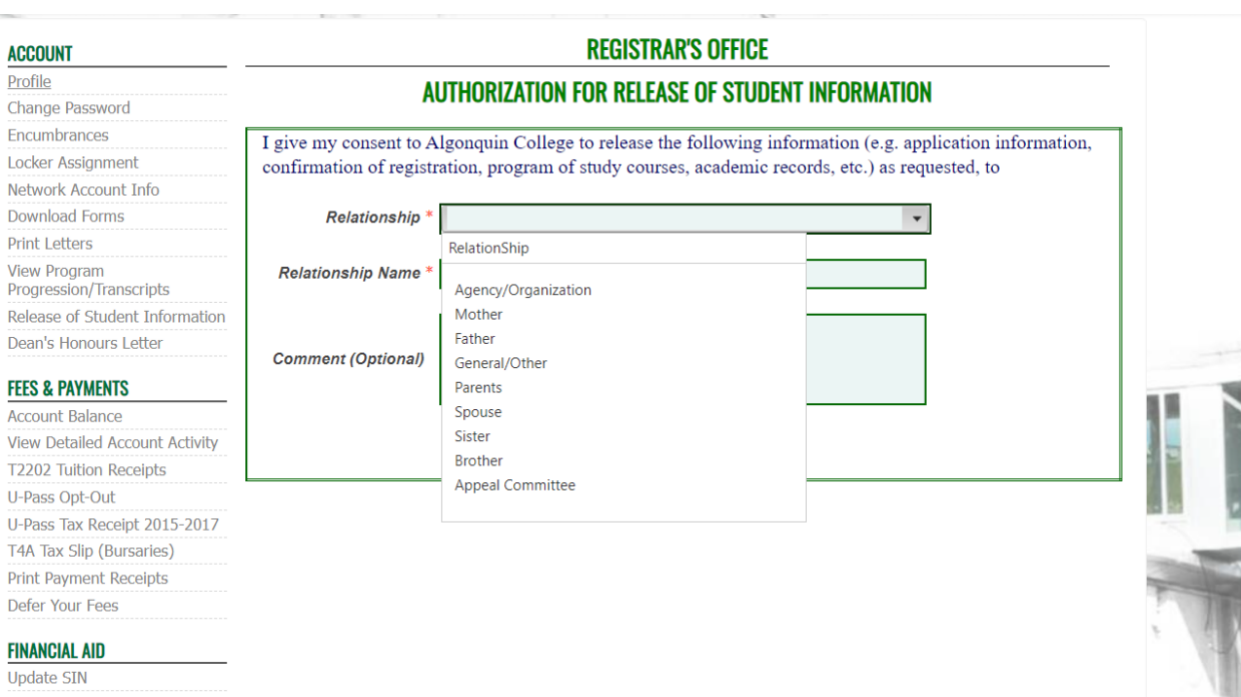

Enter first and last name and comments (optional):

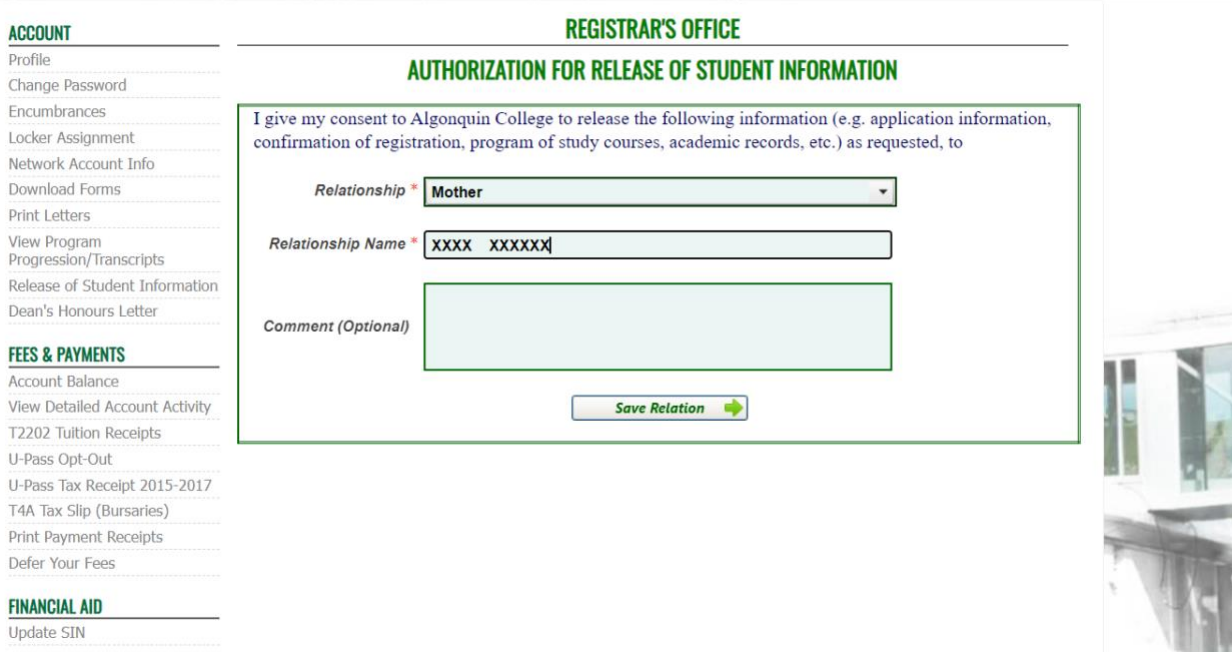

At any given time, students have the ability to add more names to the list or remove their consents.

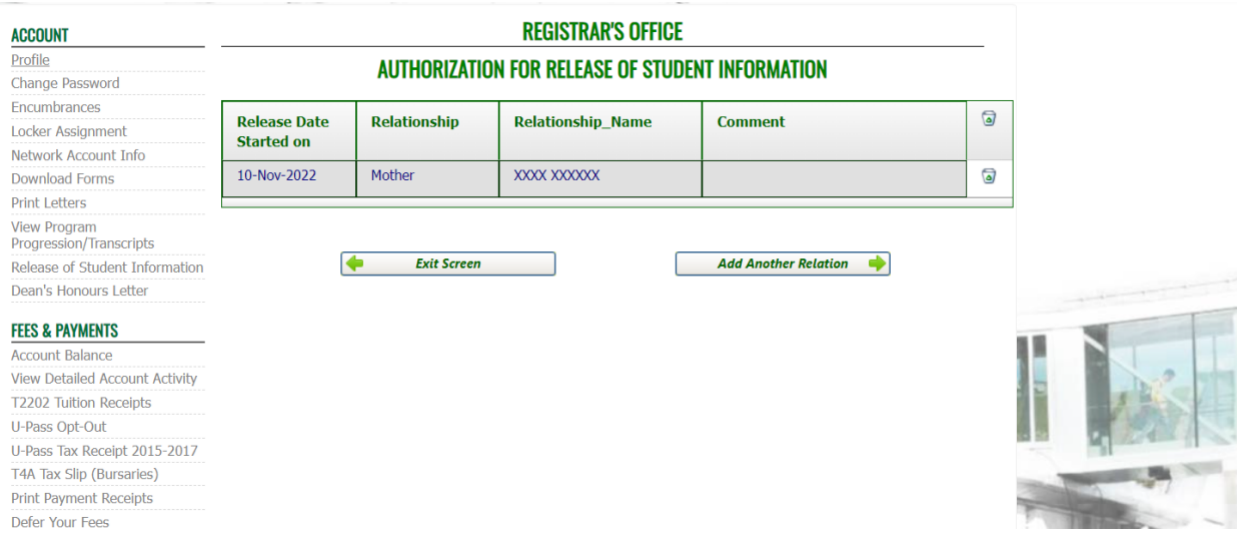